официального правоотношения ДНЯ Ha **S** распространяется силу B вступает N (обнародования) года решение бря 2022 Настоящее возникшие с 1 октя опубликования 3.

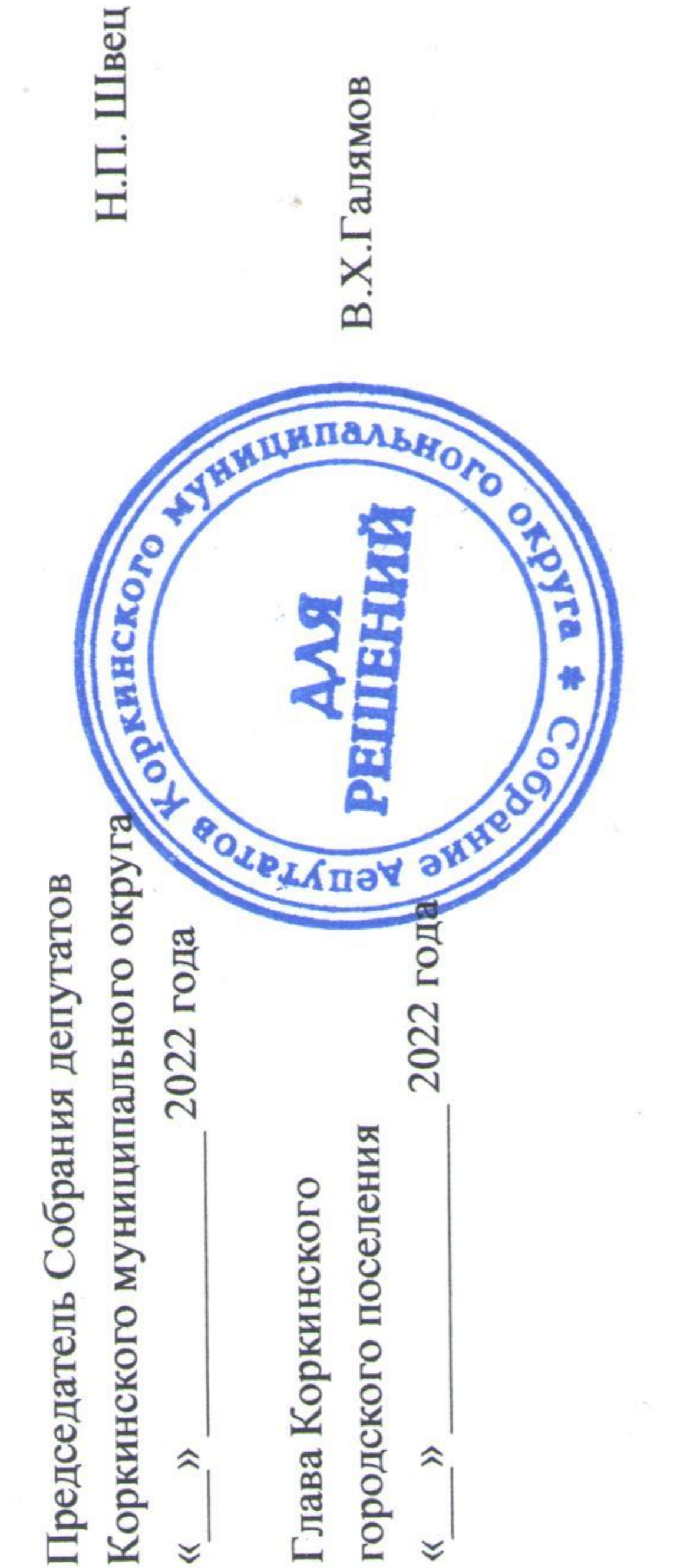

 $\hat{z}$  $\checkmark$  Глава Коркинского

городского поселения  $\hat{\mathbf{z}}$  $\checkmark$ 

> Коркинского муниципального Уставом Коркинского Российской кодекса Бюджетного PФ, кодекса депутатов 86 Трудового статьей городского поселения, Собрание  $\overline{\text{c}}$ 134 соответствии статьей округа РЕШАЕТ: Федерации,  $\mathbf{B}$

об оплате труда работников Муниципального казенного учреждения «Клуб по поселения (с согласно решение Совета депутатов Коркинского городского поселения от 28.04.2021 года № 47 «Об утверждении Положения 77) r. No городского 29.12.2021 Коркинского  $\sigma$ 55,  $\frac{1}{2}$ Горького» изменения в  $\mathbb{L}$ 07.07.2021 A.M. изменениями от Внести HM. приложению. кинопоказу  $\overline{\phantom{0}}$ 

опубликованию официальному

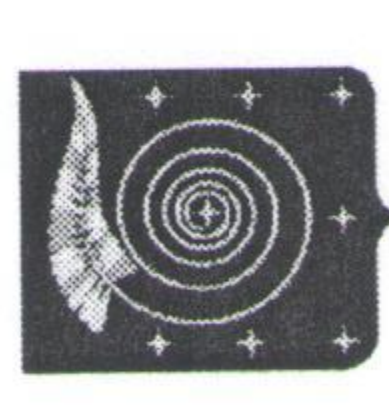

## ЧЕЛЯБИНСКОЙ ОБЛАСТИ **KOPKYHICKOLO MYHHIIKIIINUPHOI COBPAHME AEITY**

 $\sigma$ 

 $\frac{1}{\sqrt{2}}$ 

**OKPY** 

TATOB

ПЯТОЕ ЗАСЕДАНИЕ ПЕРВОГО СОЗЫВА

## NHAILBH

 $\Gamma$ 

No 43 От 17.11.2022 г. Коркино

Коркинского О внесении изменений в решение от 28.04.2021 года № 47 городского поселения депутатов Совета

подлежит решение Настоящее (обнародованию)  $\overline{c}$ 

по профессиональным квалификационным группам общеотраслевых должностей Размеры должностных окладов

руководителей, специалистов и служащих

«Общеотраслевые должности служащих первого уровня» Профессиональная квалификационная группа

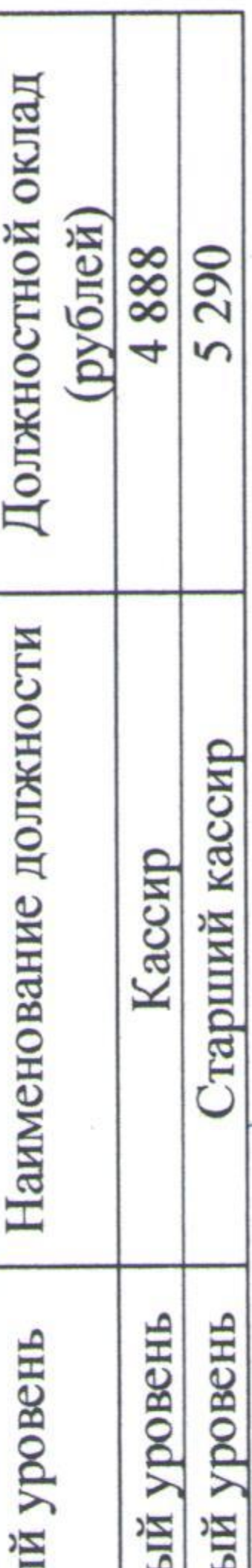

«Общеотраслевые должности служащих третьего уровня» Профессиональная квалификационная группа

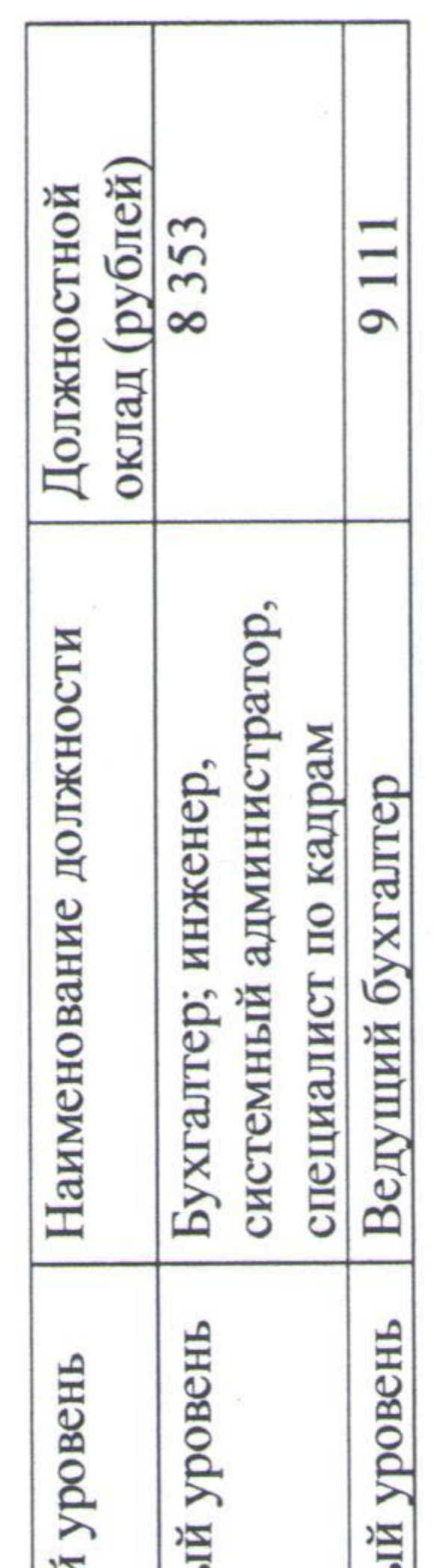

Размеры должностных окладов

по профессиональным квалификационным группам работников культуры, искусства и кинематографии

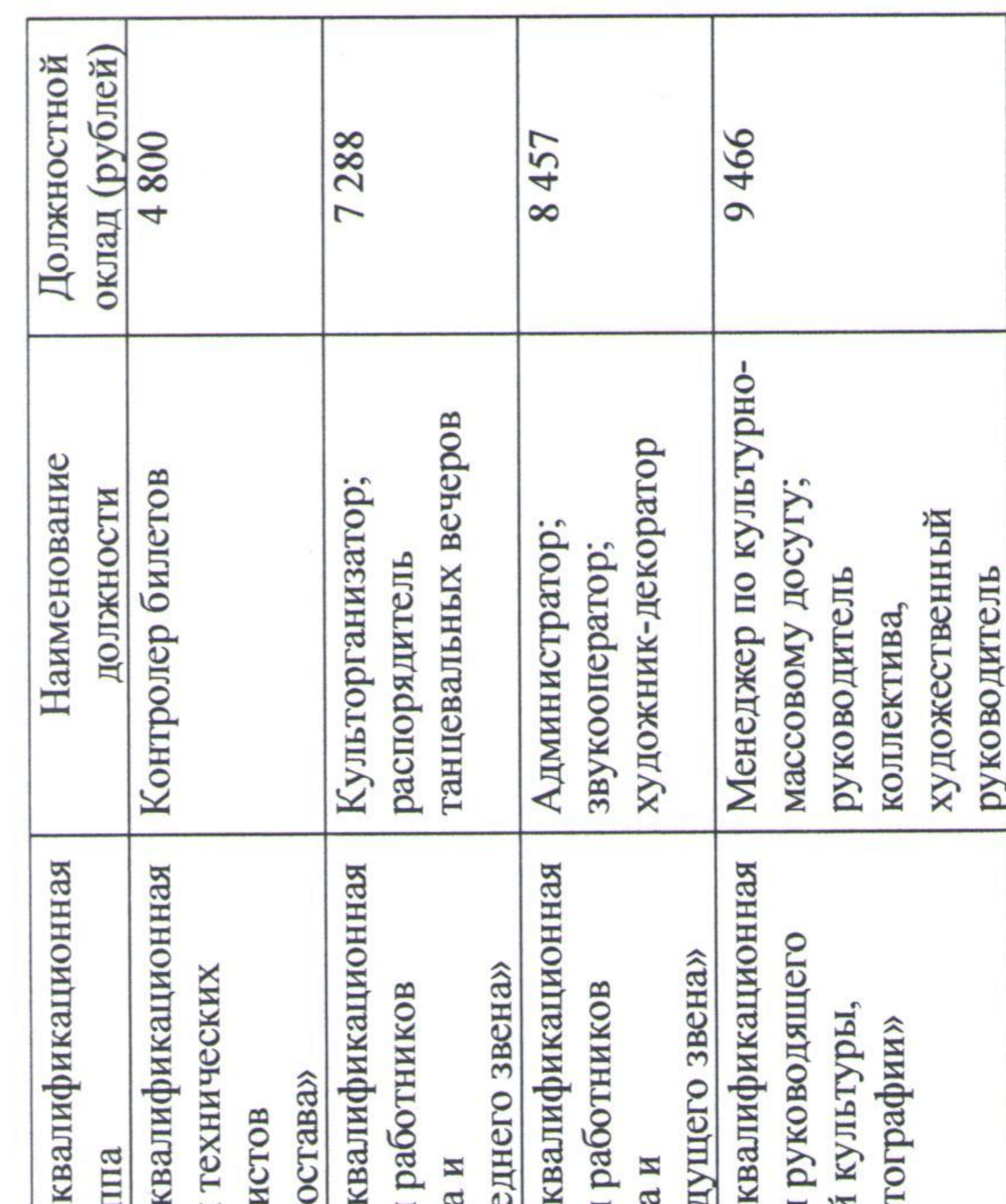

**INCKOPO** решению Собранию депутаров ПРИЛОЖЕНИЕ Коркинского муниципального От 17.11.2022 ×

ления Ř с изменения работников Муниципального казенного учреждения «Клуб по кинопока Изменения в решение Совета депутатов Коркинского городского пос от 28.04.2021 года № 47 «Об утверждении Положения об оплате т им. А.М. Горького» Коркинского городского поселения 07.07.2021 г. № 55, от 29.12.2021 г. № 77)

городского казенного Муниципального Коркинского Горького» работников A.M. труда ИМ поселения (приложение к решению): «Клуб по кинопоказу  $OMI$  $\overline{00}$ Положении учреждения  $\mathbf{B}$ 

Коркинского да работников Муниципального Горького» A.M. городского поселения изложить в следующей редакции: NИ TPY казенного учреждения «Клуб по кинопоказу к Положению об оплате приложение

Горького» Коркинского городского поселения «Приложение к Положению об оплате труда работников Муниципального казенного учреждения им. А.М. «Клуб по кинопоказу

Размеры окладов по профессиональным квалификационным группам «Общеотраслевые профессии рабочих первого уровня» Профессиональная квалификационная группа общеотраслевых профессий рабочих

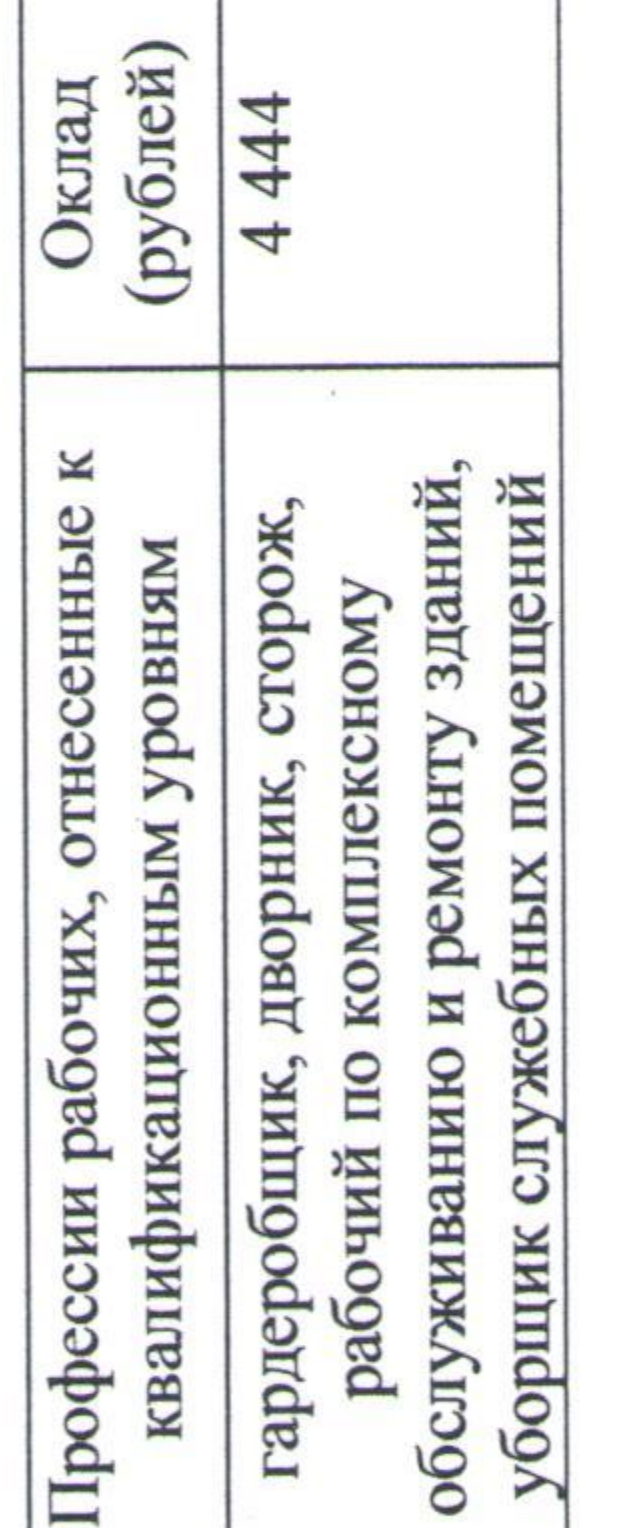

гардеробщик,

квалификационный уровень

Ī

Квалификационный уровень

Единый тарифно-квалификационный справочник работ и профессий рабочих, выпуск 58, раздел: «Киносеть и кинопрокат»

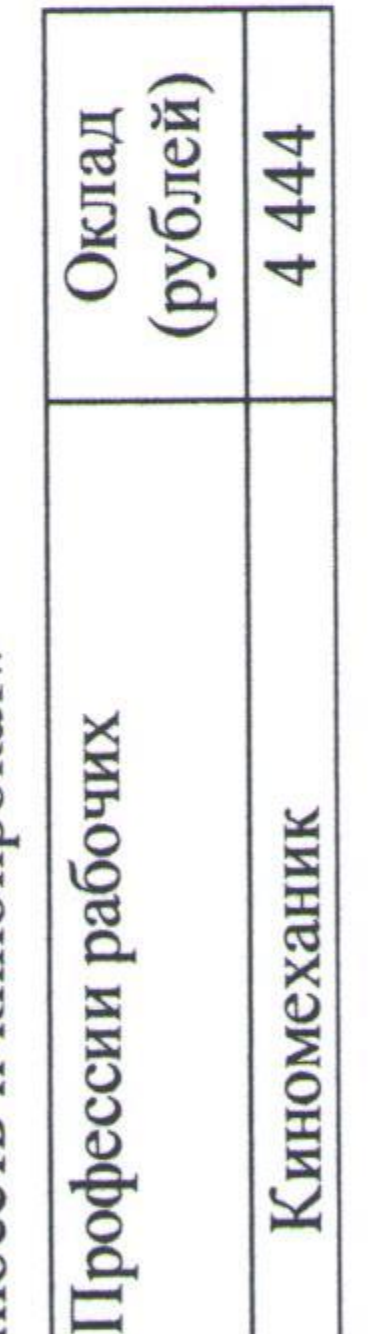

1 квалификационный уровень

Квалификационный уровень

Квалификационны

**REMARABHORO** 

квалификационны квалификационни −  $\overline{\mathbf{c}}$ 

ORDHA

₩

Cooper

Квалификационный

1 квалификационны

4 квалификационны

Профессиональная

группа «Должности исполнителей и арти группа «Должности группа «Должности группа «Должности состава учреждений Lb<sub>N</sub> культуры, искусства кинематографии сре культуры, искусства искусства и кинема вспомогательного с кинематографии ве; Профессиональная Профессиональная Профессиональная Профессиональная